## ... už nechodí bosa aneb poučení z krizového vývoje

### Michal Švamberg

#### XXX. konference EurOpen.CZ, Jablonné v Podještědí

23. května 2007

<span id="page-0-0"></span>**K ロ ▶ K 倒 ▶ K ミ ▶** 

 $\equiv$ 

 $2Q$ 

Michal Švamberg <svamberg@civ.zcu.cz>, EurOpen.CZ ... už nechodí bosa

# Čas je neúprosný

Nebudeme mluvit o:

- o zabezpečení dat,
- $\bullet$  síťových nástrojích (snort, netflow, labrea, honeypot, ...),

**K ロ ⊁ K 倒 ≯ K ミ ⊁ K ミ ≯** 

 $2Q$ 

• řešení pro každého, aneb zachraňme svět.

#### 1 Bezpečnost a správce

- Obecné zásady
- Co je v nabídce
- · Doporučení

#### 2 Systém a nástroje pro bezpečnost

- · Systémová nastavení
- Nástroje pro zajištění integrity systému

#### 3 Zkušenosti, závěr

∢ 伊 ≯ ∢ ヨ ≯

つくい

Obecné zásady Co je v nabídce **Doporučení** 

# Vyděržaj pijaněr

Příprava, nastavení a správa bezpečnosti je nikdy nekončící práce. Existuje však mnoho nástrojů jenž s tím mohou pomoci. Tyto nástroje znají velmi dobře také útočníci.

Pokud je 99% systému zajištěno a jen jediné procento způsobí kompromitaci, pak je kompromitován celý systém.

Systém nebude nikdy zajištěn na 100%.

Množství rutinní práce narůstá s počtem technických opatření.

<span id="page-3-0"></span> $\langle 1 \rangle$  +  $\langle 1 \rangle$  +  $\langle 1 \rangle$  +  $\langle 1 \rangle$  +  $\langle 1 \rangle$  +  $\langle 1 \rangle$  +  $\langle 1 \rangle$  +  $\langle 1 \rangle$  +  $\langle 1 \rangle$ 

 $\Omega$ 

Obecné zásady Co je v nabídce Doporučení

## Základní pojmy

proaktivní nástroje předcházejí útoku, monitorují a hledají potencionální pokusy o útok nebo více zabezpečují systém.

reaktivní nástroje se snaží odhalit útok a provést protiopatření. forenzní analýza provádí zjištění rozsahu a způsob útoku.

 $4$   $\Box$   $\rightarrow$   $4$   $\Box$   $\rightarrow$   $4$   $\Box$   $\rightarrow$   $4$   $\Box$   $\rightarrow$ 

 $200$ 

Obecné zásady Co je v nabídce **Doporučení** 

### Legislativa je více než technika

Bezpečnost by se měla primárně řešit "papírovou" cestou. Pokud se pravidla dodržují, jsou účinnější než technika. Bezpečnostní politika se snaží předejít průniku a v tom je její největší síla.

Technické prostředky jsou až na druhém místě. Lze si jimi také vynucovat bezpečnostní politiku.

Nastavuje mantinely uživatelům a správcům tak, aby omezovaly vznik problémů. Příkladem může být zákaz provozování služeb na desktopech a správcovských segmentech.

**∢ロ ▶ ∢ 御 ▶ ∢ ヨ ▶ ∢ ヨ ▶** 

つくい

Obecné zásady Co je v nabídce Doporučení

být informovaný Přihlásit se do konferencí, kde jsou hlášeny opravy bezpečnostních chyb. Použít nějaký nástroj (debsecan) na informování o stavu bezpečnostních záplat pro daný systém.

být podezíravý Důsledkem napadení systému může být jeho změna chování. Je třeba vždy hledat příčinu, pokud není zřejmá.

> To lze snadno detekovat na desktopech, hůře na serverech, kde například vyšší load nebo traffic může být i očekáván. Je potřeba serverové systémy mít více pod drobnohledem.

> > <span id="page-6-0"></span>イロメ イタメ イミメ イミメ

つくい

být paranoidní Všichni jsou zlí a nelze od nich očekávat žádné slitování.

Napadená služba  $\Rightarrow$  napadený stroj.

Obecné zásady Co je v nabídce **Doporučení** 

<span id="page-7-0"></span>**K ロ ⊁ K 倒 ≯ K ミ ≯ K ミ ≯** 

 $2Q$ 

## Proaktivní nástroje

Hledají nebo omezují slabá místa v systému, na které upozorňují. Tyto nástroje (zvláště síťové) jsou zneužívány také útočníky.

- **•** firewally
- tiger
- **o** nessus
- rkhunter
- aide, tripwire
- $\bullet$  ...

Dále lze doporučit netstat, nmap, ps, ...

Obecné zásady Co je v nabídce Doporučení

 $\langle 1 \rangle$  +  $\langle 1 \rangle$  +  $\langle 1 \rangle$  +  $\langle 1 \rangle$  +  $\langle 1 \rangle$  +  $\langle 1 \rangle$  +  $\langle 1 \rangle$  +  $\langle 1 \rangle$  +  $\langle 1 \rangle$ 

 $2QQ$ 

目

## Reaktivní nástroje

#### Snaží se reagovat na detekovaný útok

- portsentry
- snort
- **o** firewall
- $\bullet$  ...

Existují i HW zařízení, jejich výhodou je vysoká propustnost.

Obecné zásady Co je v nabídce **Doporučení** 

### Forenzní analýza

Poslouží nám k tomu, aby se:

- o dohledal způsob útoku
- nalezly další napadené stroje,
- **•** poučili se.

Zde nemá smysl mluvit o napadené službě, vždy je napaden stroj a pro úplné vyčištění je nutná REINSTALACE. Pozor na obnovy ze záloh, mohou být také napadené, nebo na nich útok rozpracován.

イロメ イ団 トラ ミュラ

 $\Omega$ 

Obecné zásady Co je v nabídce Doporučení

 $2Q$ 

<span id="page-10-0"></span>**∢ロ ▶ ∢ 御 ▶ ∢ ヨ ▶ ∢ ヨ ▶** 

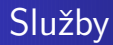

Pokud možno, vyčlenit, metod je několik:

- **o** na samostatné stroje
- $\bullet$  virtualizace
- $\bullet$  chroot/jail

Cílem je zamezit křížení služeb, šíření útoku mezi nimi a snížit možnosti útočníka

Provozovat službu a mít "blízko" ní uživatele je riziko.

Systémová nastavení Nástroje pro zajištění integrity systému

<span id="page-11-0"></span>K ロ ▶ K 御 ▶ K 唐 ▶ K 唐 ▶ ..

 $\equiv$ 

 $2QQ$ 

#### Systémová nastavení

Michal Švamberg <svamberg@civ.zcu.cz>, EurOpen.CZ ... už nechodí bosa

Systémová nastavení Nástroje pro zajištění integrity systému

 $2Q$ 

**∢ロ ▶ ∢ 御 ▶ ∢ ヨ ▶ ∢ ヨ ▶** 

# Základem je

Vyhnout se problémovým službám, jako je

- inetd
- portmap (rpc daemon)
- Zcela určitě mít nastaveno
	- vzdálený syslog
	- **o** firewall

Provozovat jen ty služby, které jsou nezbytné!

Systémová nastavení Nástroje pro zajištění integrity systému

 $\langle 1 \rangle$  +  $\langle 1 \rangle$  +  $\langle 1 \rangle$  +  $\langle 1 \rangle$  +  $\langle 1 \rangle$  +  $\langle 1 \rangle$  +  $\langle 1 \rangle$  +  $\langle 1 \rangle$  +  $\langle 1 \rangle$ 

 $2QQ$ 

### Firewall

Firewally dnes v zabezpečení charakterizuje:

- o nezbytné minimum
- není to "svatý grál"
- o nebrání útoku "zevnitř" s oblíbenými pravidly RELATED, ESTABLISHED

Systémová nastavení Nástroje pro zajištění integrity systému

 $\langle 1 \rangle$  +  $\langle 1 \rangle$  +  $\langle 1 \rangle$  +  $\langle 1 \rangle$  +  $\langle 1 \rangle$  +  $\langle 1 \rangle$  +  $\langle 1 \rangle$  +  $\langle 1 \rangle$  +  $\langle 1 \rangle$ 

 $200$ 

## Vzdálené logování

Nasazení vzdáleného logování a kontrola logů je základem bezpečného systému!

Logy bez včasné analýzy lze považovat za plýtvání místem. Použití analyzátoru vede k:

- − častým a obsáhlým reportům,
- − neustálým úpravám vzorů,
- $\bullet$  + přehledu a včasnému zjištění problémů (nejen bezpečnostních).

Často se používá logcheck, swatch, logwatch již s existující základní databází vzorů.

Systémová nastavení Nástroje pro zajištění integrity systému

K ロ ▶ K 御 ▶ K 君 ▶ K 君 ▶ ...

 $200$ 

### Chroot

Dobrý způsob, jak provozovat více služeb na jednom stroji, ale za předpokladu dalšího zabezpečení chrootu (grsecurity). Pro vytváření chrootu lze použít nástroj makejail:

```
chroot="/var/chroot/mysql"
doNotCopy=["/etc/init.d","/etc/cron.daily","/etc/fstab","/proc"]
cleanJailFirst=1
forceCopy=["/etc/mysql/my.cnf","/etc/hosts"]
preserve=["/var/lib/mysql","/var/log/mysql","/proc","/dev/null",
          "/etc/passwd","/etc/group","/etc/mysql/debian.cnf"]
packages=["mysql-server","coreutils","grep","sed","bsdutils"]
useDepends=1
maxRemove=3000
users=["mysql"]
groups=["mysql"]
userFiles=["/etc/password","/etc/shadow"]
groupFiles=["/etc/group","/etc/gshadow"]
```
Systémová nastavení Nástroje pro zajištění integrity systému

K ロ ▶ K 御 ▶ K 君 ▶ K 君 ▶ ...

 $2QQ$ 

### **Wrappery**

Rozhodně používat a nesnažit se obcházet. Pro logování (ale i ladění služeb) lze nastavit pro hosts.deny:

```
ALL: ALL: SPAWN \left(\begin{array}{c} \searrow \end{array}\right)echo -e "\n\frac{\partial}{\partial x}TCP Wrappers\: Connection refused\n\
            By\: \{(uname -n)\n\}\)Process\: %d (pid %p)\n\
            User\: %u\n\
            Host\cdot \ell chDate\: $(date)\n\
         " | /usr/bin/mail -s "Connection to %d blocked" root) &
```
Obdobně lze také sledovat, například použití služby SSH.

Systémová nastavení Nástroje pro zajištění integrity systému

**K ロ ▶ K 御 ▶ K 君 ▶ K 君 ▶** .

 $200$ 

## Zabezpeční na úrovni kernelu

Mezi nejpropracovanější a dnes nejpoužívanější patří:

- grsecurity http://www.grsecurity.net/
- SELinux http://www.nsa.gov/selinux/

Modifikace jádra:

- $\bullet$  + způsob zabezpečení, který nelze nahradit jiným řešením
- − náročnost (kompilace, konfigurace, snížení výkonu)
- − možné problémy s během aplikací

Nejčastěji se jedná o nespustitelný zásobník a haldu, ošetření chroot(), dočasných souborů, zavedení ACL a rozšířené logování.

Systémová nastavení Nástroje pro zajištění integrity systému

K ロ ▶ K 倒 ▶ K 글 ▶ K 글 ▶ ...

 $200$ 

## grsecurity

Rozšiřuje vlastnosti jádra tak, aby zastavil nejběžnější metody útoku na systém. Součástí je robustní ACL systém.

- $\bullet$  + bezpečnostních rozšíření (PaX, RBAC)
- $\bullet$  + pro RBAC k dispozici learning režim
- $\bullet$  + systémová opatření (fork() rate, memory page protection, různá síťová a systémová omezení, ...)
- − možné problémy při nasazování
- − není součástí jádra
- − patch existuje jen vůči některým jádrům

Významně omezuje možnosti útočníka a mnoha exploitů. Zvláště vhodné je nasazení ve spojení s chroot.

Systémová nastavení Nástroje pro zajištění integrity systému

 $4$  ロ )  $4$   $\oplus$  )  $4$   $\oplus$  )  $4$   $\oplus$  )

 $200$ 

## Monitoring systému

Monitorování systému může pomoct při forenzní analýze.

- $\bullet$  atop monitoring systémové aktivity a procesů
- lastcomm kdo a co pustil (process accountingu)
- $\bullet$  last kdo se přihlásil (součást systému)
- $\bullet$  sar zatížení systému

Systémová nastavení Nástroje pro zajištění integrity systému

K ロ ▶ K @ ▶ K ミ ▶ K ミ ▶ ...

 $2QQ$ 

#### Drobnosti v systému

- mount /tmp a /var s parametry noexec, nosuid
- volby pro sysct1, například:

```
net/ipv4/icmp_echo_ignore_broadcasts=1
net/ipv4/icmp_ignore_bogus_error_responses = 1
net/ipv4/tcp_syncookies = 1
```

```
net/ipv4/conf/default/accept\_redirects = 0net/ipv4/conf/default/secure_redirects = 1
net/ipv4/conf/default/send_redirects = 0
net/ipv4/conf/default/forwarding = 0
net/ipv4/conf/default/log_martians = 1
net/ipv4/conf/default/rp_filter = 1
net/ipv4/conf/default/accept_source_route = 0
```
Systémová nastavení Nástroje pro zajištění integrity systému

<span id="page-21-0"></span>**K ロ ▶ K 御 ▶ K 唐 ▶ K 唐 ▶** 

目

 $2Q$ 

#### Nástroje pro zajištění integrity systému

Michal Švamberg <svamberg@civ.zcu.cz>, EurOpen.CZ ... už nechodí bosa

Systémová nastavení Nástroje pro zajištění integrity systému

**∢ロ ▶ ∢ 御 ▶ ∢ 君 ▶ ∢ 君 ▶** .

 $200$ 

### AIDE pro souborové systémy

AIDE upozorňuje na změny v lokálním souborovém systému.

- $\bullet$  + srovnatelný s Tripwire
- $\bullet$  + jednoduchá a přehledná konfigurace na základě regexp
- $\bullet$   $+$  snadná údržba
- $\bullet$  + používá více hashovacích algoritmů
- $\bullet$  + distributoři přidávají do balíků konfiguraci pro AIDE
- − je třeba se pravidelně o něj starat
- − časově náročné odladění konfigurace
- − problém se zajištěním databáze

Systémová nastavení Nástroje pro zajištění integrity systému

K ロ ▶ K @ ▶ K ミ ▶ K ミ ▶ ...

目

 $2Q$ 

## AIDE: konfigurace definic

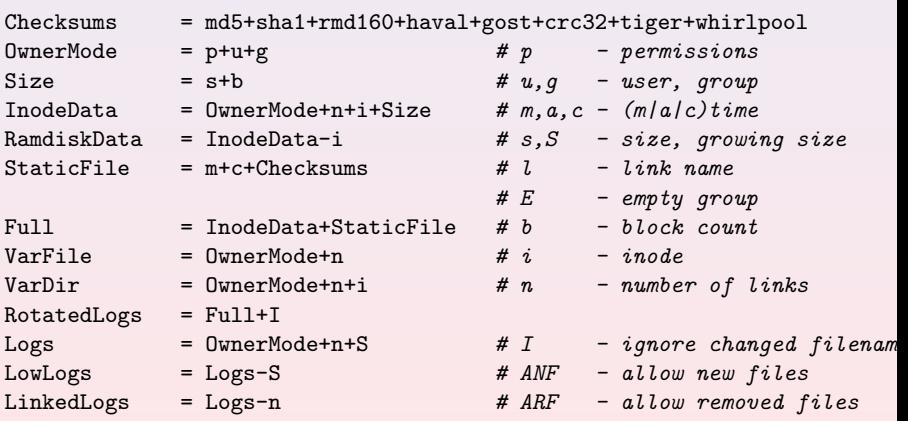

Systémová nastavení Nástroje pro zajištění integrity systému

**K ロ ⊁ K 倒 ≯ K ミ ≯ K ミ ≯** …

 $2Q$ 

目

## AIDE: apache2

/var/log/apache2/(access|error)\.log\.1\$ LowLogs /var/log/apache2/(access|error)\.log\.2\.gz\$ RotatedLogs+ANF /var/log/apache2/(access|error)\.log\.[0-9]+\.gz\$ RotatedLogs /var/log/apache2/(access|error)\.log\$ Logs /var/run/apache2\.pid\$ VarFile /var/run/apache2/ssl\_scache\$ VarFile /var/(log|run)/apache2\$ VarDir @@ifdef APACHE2\_SUEXEC /var/log/apache2/suexec\.log\.1\$ LowLogs /var/log/apache2/suexec\.log\.2\.gz\$ RotatedLogs+ANF /var/log/apache2/suexec\.log\.[0-9]+\.gz\$ RotatedLogs /var/log/apache2/suexec\.log\$ Logs @@endif

Systémová nastavení Nástroje pro zajištění integrity systému

## AIDE: výstup obsahuje

- Hlavičku (stroj, datum spuštění, počet řádek, ...)
- 2 Celková statistika změn (sumář):

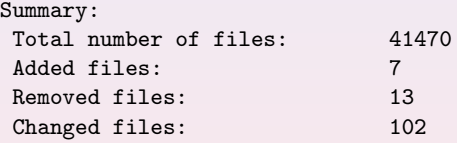

- 3 Seznamy souborů podle změn (přidané, odebrané, změněné).
- **4** Detailní výpis ke změnám u souborů:

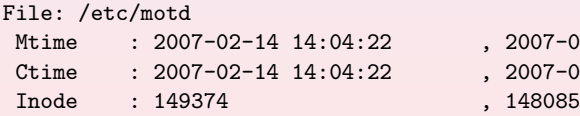

- $2007 05 15$  14:10:34
- $2007 05 15$  14:10:34

**K ロ ▶ ( 伊 ▶ ( 唐 ▶ ( 唐 )** 

 $200$ 

- 
- **O** Charakteristické znaky porovnávané a nové databáze (velikost, datum, součty, ...).

Systémová nastavení Nástroje pro zajištění integrity systému

 $4$   $\Box$   $\rightarrow$   $4$   $\Box$   $\rightarrow$   $4$   $\Box$   $\rightarrow$   $4$   $\Box$   $\rightarrow$ 

 $\Omega$ 

#### rkhunter nejen na root-kity

Hledá známe i *neznámé* rootkity, backdoory, sniffery a exploity.

- $\bullet$  + dostatečná konfigurace k testům
- $\bullet$  + možnost automatických updatů vyhledávacích vzorů
- $\bullet$  + navíc kontrola účtů, ssh, syslogu, md5 součtů, práv, ... Jako alternativu lze použít chkrootkit.

K ロ ▶ K 個 ▶ K 君 ▶ K 君 ▶ ...

 $200$ 

## tiger aneb najdi cestu k 'root' účtu

Systém pro hlášení zranitelnosti vedoucí ke kompromitaci roota:

- $\bullet$  + jednoduché
- $\bullet$  + prakticky bez konfigurace
- $\bullet$  + hlásí pouze změny (zbytečně neotravuje)
- $\bullet$  + široký záběr testů (listen, součty, účty, soubory mimo  $balíčky, práva, logy, ...$
- $\bullet$  + lze navázat na aide/tripwire
- $\bullet$  + lze použít i na jiných Unixových systémech (SunOS, IRIX, AIX, MacOS, . . . )

Nasazení doporučuji, pohlídá základní systém a nestojí to příliš ˇcasu.

イロメ イタメ イミメ イミメ

 $\Omega$ 

## Nessus – najdi mi vstupní vrátka pro útočníka

Provádí bezpečnostní audit vzdálených systémů.

- $\bullet$  + simuluje a následně analyzuje úspěšnost útoku
- $\bullet$  + obsahuje velkou sadu útoků
- − nelze příliš automatizovat
- − změna licenční politiky

Často jej používají i útočníci, proto je vhodné se s ním seznámit.

Pavel Vachek provozuje pro síť CESNET Nessus server.

### Správa bezpečnosti

Je to běh na dlouhou trať, který zabírá spoustu času, přitom nikdy nekončí.

Základní zajištění je v dobře zvládnutém logování (syslog) a analýze logů (logcheck). Dalším krokem je provádění auditu (nessus, tiger) stroje. V kritických místech (logovací server) pak použít detekci průniku (aide).

<span id="page-29-0"></span> $\langle 1 \rangle$  +  $\langle 1 \rangle$  +  $\langle 1 \rangle$  +  $\langle 1 \rangle$  +  $\langle 1 \rangle$  +  $\langle 1 \rangle$  +  $\langle 1 \rangle$  +  $\langle 1 \rangle$  +  $\langle 1 \rangle$ 

 $\Omega$ 

## Je to užitečné?

Po zkušenostech s nepříjemným útokem (popsáno v předchozím příspěvku) jsme lépe zajistili nejkritičtější stroje (terminálové servery). Nedlouho na to, jsme zaznamenali podobný útok, tentokrát jsme byli připraveni.

- $\bullet$  logcheck nachází pády programu (hlášky grsec) a chybové hlášky cronu o špatném nastavení konf. souboru
- v systémovém logu toto chybí, ale také chybí pravidelné záznamy
- na vzdáleném logovacím serveru jsou logy kompletní
- lastcomm ukazuje na uživatele jehož program končí core dumpem

 $\langle 1 \rangle$  +  $\langle 1 \rangle$  +  $\langle 1 \rangle$  +  $\langle 1 \rangle$  +  $\langle 1 \rangle$  +  $\langle 1 \rangle$  +  $\langle 1 \rangle$  +  $\langle 1 \rangle$  +  $\langle 1 \rangle$ 

 $200$ 

Podrobněji ve sborníku.

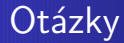

#### Nyní otázky, potom oběd :-)

<span id="page-31-0"></span>K ロ ▶ K 個 ▶ K 君 ▶ K 君 ▶ ...

 $\equiv$ 

 $299$ 

Michal Švamberg <svamberg@civ.zcu.cz>, EurOpen.CZ ... už nechodí bosa